## Fondamenti di Informatica LB

Esercitazione – Orologio

Si realizzi una classe **Orologio** riutilizzando la classe Counter per esprimere le due componenti del suo stato: le ore ed i minuti. Si rendano disponibili le seguenti operazioni:

- reset dell'orario corrente (metodo *reset()* );
- scatto di un minuto in avanti dell'orario corrente (metodo *tic()* );

Si esegua il test della classe realizzata mediante la seguente classe "eseguibile" (che espone cioè il metodo *main*):

 **MainOrologio**: nella quale si crea un'istanza di orologio e se ne invocano le operazioni mediante comandi presi in input da tastiera: in particolare digitando il carattere 't' l'orologio deve eseguire un tick, digitando 'r' l'orologio si deve azzerare e digitando 'e' deve essere possibile uscire dal programma.

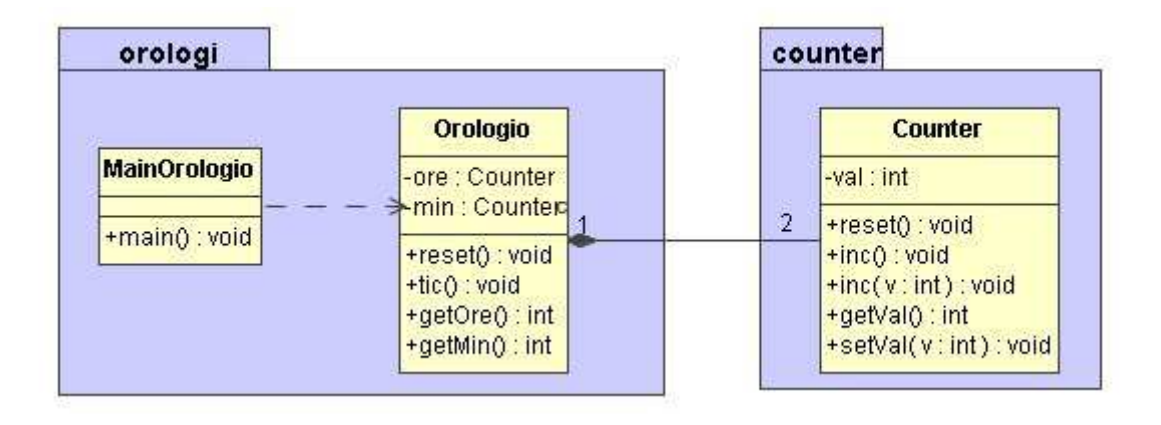